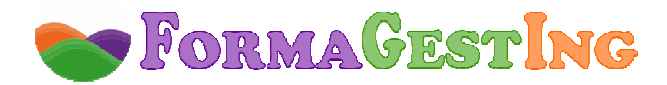

# **ACOMPAÑANTE DE TRANSPORTE ESCOLAR (50 HORAS)**

**MODALIDAD:** ONLINE **CONTACTO:** campus@formagesting.com / +34 722 164 372

## **OBJETIVOS DEL CURSO**

1. Conocer la normativa sobre el transporte escolar y de menores, su contenido y correcto uso.

 2. Conocer las técnicas adecuadas para una conducción preventiva, así como para la actuación en caso de accidente.

3. Conocer las reglas elementales para el mantenimiento óptimo del vehículo.

### **PROGRAMA**

### **UNIDAD 1. LA NORMATIVA**

- 1. Tipos de transporte escolar y de menores.
	- 1.1. Introducción.
	- 1.2. Clasificación del transporte escolar y de menores.
	- 1.3. Transportes regulares de uso especial.
	- 1.4. Transportes regulares de uso general.
	- 1.5. Transportes discrecionales.
	- 1.6. Transportes privados complementarios.
- 2. Seguridad en el transporte escolar y de menores.
- 2.1. Antigüedad de los vehículos.
- 2.2. Requisitos de construcción y de equipamiento.
- 2.3. Otros requisitos.
- 2.4. Distintivo de transporte de menores.
- 2.5. Inspección técnica de los vehículos.
- 2.6. Conductores.
- 2.7 Acompañante.
- 2.8 Limitación de velocidad.
- 2.9. Itinerarios y paradas.
- 2.10. Duración máxima del viaje.
- 2.11. Seguros.
	- 2.11.1. El seguro obligatorio de circulación.
	- 2.11.2. Seguro obligatorio de viajeros.
- 2.12. Obligaciones de la entidad organizadora del transporte.
- 2.13. Infracciones y sanciones.
	- 2.13.1. Introducción.
	- 2.13.2. Infracciones leves (artículo 142 del LOTT).
	- 2.13.3. Infracciones graves (artículo 141 del LOTT).
	- 2.13.4. Infracciones muy graves (artículo 140 del LOTT).
- 2.14. Ámbito de aplicación de las condiciones de seguridad.
- 2.15. Excepciones de aplicación de la normativa.
- 3. Funciones del conductor.

 3.1. Antes de salir: ¿qué debe hacer el conductor?. Comprobaciones generales sobre el vehículo.

- 3.1.1. Revisión general del vehículo.
- 3.1.2. Cuadro de instrumentos, mecanismos auxiliares y reposado del vehículo.
- 3.1.3. Comprobación de la documentación del vehículo.

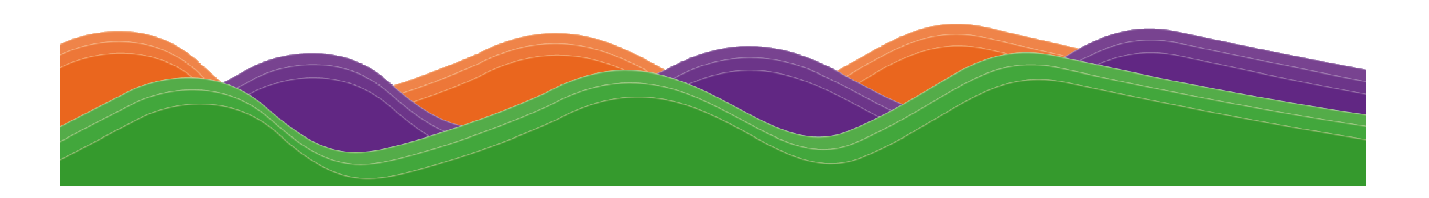

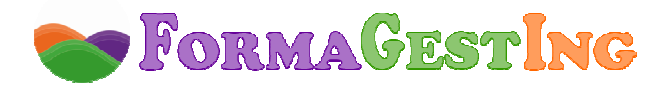

- 3.2. Conducción profesional del autocar.
	- 3.2.1. En ruta.
	- 3.2.2. En las paradas.
	- 3.2.3. Vigilancia del buen funcionamiento de los mecanismos del vehículo.
- 4. Control y seguimiento.
	- 4.1. Introducción.
	- 4.2. Organización del trabajo.
	- 4.3. Consejos para aumentar la seguridad en el transporte escolar y de menores.
- 5. Obligaciones del acompañante.
	- 5.1. Introducción.
- 5.2. Funciones y obligaciones del acompañante.
- 6. Derechos y deberes de los escolares y menores.
	- 6.1. Deberes.
		- 6.1.1. Al ir a la parada.
		- 6.1.2. Al subir al autobús.
		- 6.1.3. Dentro del autobús.
		- 6.1.4. Al bajar del autobús.
- 6.2. Derechos.
- 7. Orientación a la familia.

# **UNIDAD 2. CONDUCCIÓN PREVENTIVA**

- 1. Conducción preventiva.
	- 1.1. Introducción.
	- 1.2. Los principios de la conducta preventiva.
	- 1.2.1. Técnicas de visión.
	- 1.3. Técnicas de anticipación.
	- 1.4. Técnicas de gestión del espacio.
- 2. El conductor ante el cliente.
- 2.1. Imagen y comportamiento del conductor.
- 2.2. Comportamiento del conductor.
- 2.3. Actuación ante un escolar enfermo.
- 3. Control de buenas prácticas para los conductores.
- 4. Control de buenas prácticas para las empresas.
- 5. Conducción en situaciones.
	- 5.1. Introducción.
	- 5.2. Lluvia.
	- 5.3. Nieve.
	- 5.4. Hielo.
	- 5.5. Niebla y viento.
	- 5.6. Calor.
- 6. Alumbrado y señalización óptica.
	- 6.1. Las luces en los vehículos: finalidad.
	- 6.2. Condiciones técnicas de los dispositivos de alumbrado y señalización óptica.
	- 6.3. Luces cuya función fundamental es poder ver.
	- 6.4. Luces cuya finalidad es ser visto.
- 6.5. Luces cuya finalidad es advertir.
- 7. Un poco de todo: psicología y relaciones.
	- 7.1. Introducción.
- 7.2. Desarrollo de habilidades sociales.
- 8. Comportamiento y actuación en caso de accidente de tráfico.
- 8.1. Introducción.

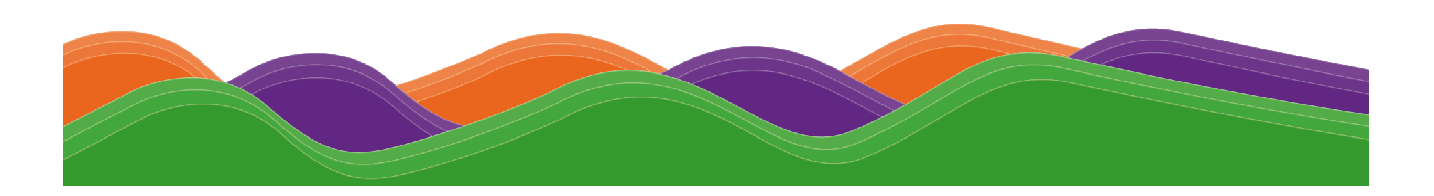

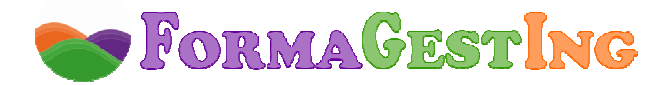

- 8.2. Medidas a adoptar.
	- 8.2.1. Medidas generales.
	- 8.2.2. Medidas en relación con la seguridad de la circulación.
	- 8.2.3. Medidas en relación con las víctimas.

 8.2.4. Medidas en relación con la comunicación de la propia identidad a otras personas implicadas.

- 8.2.5. Medidas en relación con la autoridad o sus agentes.
- 8.2.6. ¿A quiénes afectan las anteriores medidas?.
- 8.2.7. Medidas en relación con el remolque de vehículos accidentados.
- 8.3. El deber de socorro y auxilio.
- 9. Auxilio inicial a los heridos en caso de accidente de tráfico.
- 9.1. Introducción.
- 9.2. Cadena asistencial del accidente de tráfico.
- 9.3. Esquema general de actuación: P.A.S.
	- 9.3.1. Proteger (P).
	- 9.3.2. Avisar o alertar (A).
	- 9.3.3. Socorrer (S).
- 9.4. Resucitación cardiopulmonar básica (RCP).
	- 9.4.1. Introducción.
	- 9.4.2. Valoración de la consciencia.
	- 9.4.3. La posición lateral de seguridad (PLS).
	- 9.4.4. El herido inconsciente que no respira.
- 9.5. Transporte de heridos.
- 9.6. Actuación en caso de incendio.
	- 9.6.1. Pautas a seguir.
	- 9.6.2. Heridos por quemaduras.
- 9.7. Actuación en caso de hemorragia.
	- 9.7.1. Clasificación de las hemorragias.
	- 9.7.2. Hemorragia externa.
	- 9.7.3. Hemorragia interna.
- 9.8. Evacuación de los pasajeros de un autocar. Garantizar su seguridad.
	- 9.8.1. Introducción.
	- 9.8.2. Cómo planificar la emergencia.
	- 9.8.3. Procedimientos para la evacuación.

10. Instrucciones para el caso de producirse un accidente o una anormalidad tanto en el transporte de viajeros como en el transporte escolar y de menores.

 10.1. Incidente o anormalidad que supone una avería mecánica, pinchazo o reventón de neumático o de otro tipo similar.

10.2. Bloqueo de puertas y evacuación por ventanas de socorro o trampillas de evacuación.

 10.3. Incendio de motor o de otras partes del vehículo la evacuación será, bien por puertas de acceso, puertas de socorro, ventanas de socorro o trampillas de evacuación.

10.4. Choque, vuelco del vehículo, caída al agua y evacuación.

10.5. Vuelco parcial o total del vehículo y evacuación.

10.6. Caída al agua y evacuación.

10.7. Si un viajero se hace daño y queda herido o bien se pone enfermo.

11. Contenido del botiquín de primeros auxilios.

12. Actuaciones ante accidentes y/o incidentes de los menores y escolares.

- 12.1. Introducción.
- 12.2. Heridas.
- 12.3. Caídas y golpes.
- 12.4. Hemorragias.
- 12.5. Obstrucción vías respiratorias.

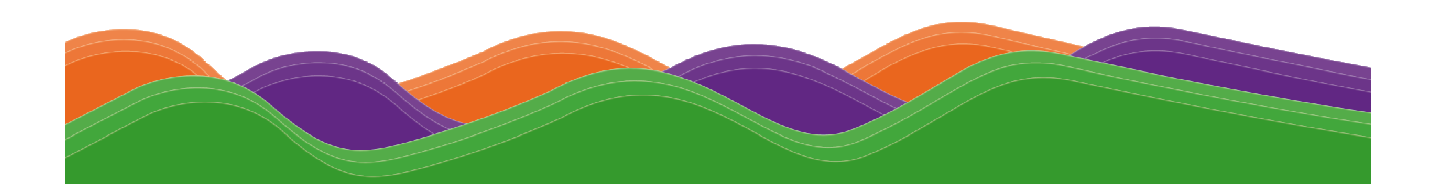

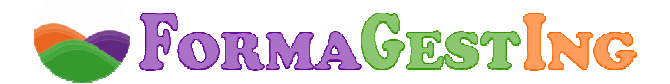

 12.6. Fiebre. 12.7. Quemaduras.

13. Anexo.

## **UNIDAD 3. CONSERVACIÓN**

- 1. Cómo crear un programa de mantenimiento.
- 2. Revisiones ordinarias y extraordinarias de los vehículos.

3. Reglas de mantenimiento de los sistemas eléctricos, de refrigeración y de lubricación del vehículo.

- 3.1. Averías del motor.
- 3.2. Electricidad.
	- 3.2.1. Introducción.
	- 3.2.2. Circuitos de producción y almacenamiento de electricidad y de arranque del motor.
	- 3.2.3. Circuito de encendido del motor.
	- 3.2.4. Circuito de iluminación.
- 3.3. Refrigeración.
- 3.4. Lubricación.
- 3.5. Filtros de aire.
- 3.6. Los frenos.
	- 3.6.1. Aspectos generales.
	- 3.6.2. Cómo frenar.
- 3.7. Neumáticos.
- 3.8. Suspensión.
- 3.9. Testigos luminosos.
- 4. Criterios a tener en cuenta en la limpieza interior y exterior del vehículo.
	- 4.1. Introducción.
	- 4.2. Limpieza interior.
	- 4.3. Limpieza exterior.

5. Equipamiento básico de un taller de mantenimiento, sus elementos y utilidad de los mismos.

## **FORMACIÓN NECESARIA PARA ACCEDER CON ÉXITO AL CURSO**

No requiere formación previa.

#### **ESPECIFICACIONES**

Curso Scorm. Ejercicios y Evaluaciones integrados en temario.

### **HARDWARE NECESARIO Y PERIFÉRICOS ASOCIADOS**

Ordenador y conexión a Internet:

- **PC o Portátil :** Pentium II, CPU 3GHz, 512 MB de memoria RAM.
- **MAC:** Power Mac 64, Power Mac 65 ó Apple con procesador Intel 16 GB RAM.
- **Conexión a Internet:** ADSL mínimo 1MB o conexión 3G con una velocidad superior a 128 Kbps/seg.

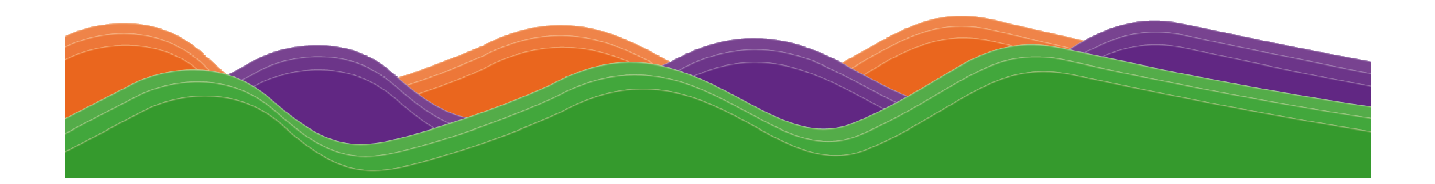

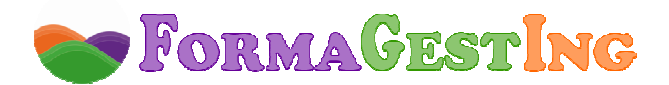

### **SOFTWARE NECESARIO**

El campus virtual funciona en los siguientes navegadores:

- **Internet Explorer**: a partir de la versión 8.0.
	- **Google Chrome**: a partir de la versión 22.0.
	- **Mozilla Firefox**: a partir de la versión 15.0.
	- **Safari**: a partir de la versión 5.0.

Además, será necesario tener instalado:

- **Acrobat Reader**, versión 6.0 o superior, o **Foxit Reader**, versión 2.3.
- **Flash Player.**
- **Java Sun** (Google Chrome requiere la actualización 10 de la versión de Java).
- **Reproductor de Windows Media Player** a partir de la versión 9.

### **TIEMPO DE RESPUESTA**

 Los tutores pedagógicos atenderán a los alumnos en un plazo de 24 horas y los tutores de contenido en un plazo máximo de 48 horas en días laborables.

### **SERVICIOS DEL CAMPUS VIRTUAL**

- **Guía didáctica.** En ella se marcan y explican las pautas, orientaciones y recomendaciones necesarias para el seguimiento y aprovechamiento adecuado del curso.

- **Contenidos.** Los contenidos de este curso han sido realizados por un equipo multidisciplinar, entre los que se encuentran expertos en la materia que se desarrolla, pedagogos, docentes y técnicos informáticos en desarrollos multimedia.

 En este curso se ha buscado un equilibrio entre el necesario rigor técnico de los contenidos y una presentación atractiva e intuitiva que facilite el seguimiento del curso y que constituya una clara opción de aprendizaje, de manera que todo aquél que lo realice vea satisfechas sus expectativas: comprensión y asimilación de todo lo relacionado con las unidades desarrolladas y capacidad para aplicar estos conocimientos a la práctica diaria.

 El temario de este curso tiene un formato dinámico e interactivo, en base al cual podrás participar activamente en tu aprendizaje. En la construcción del mismo se han utilizado una serie de iconos y links, que requieren tu participación en el descubrimiento de los contenidos, ya que deberás interactuar con los mismos para ver la información. De esta manera, el seguimiento del curso se convierte en una experiencia dinámica que requiere de una participación activa del alumno, lo que facilita la rapidez en la comprensión y uso de la información. Ello contribuye a conseguir que el curso resulte más entretenido y no debemos olvidar que el entretenimiento acrecienta el interés, el cual, a su vez, favorece la atención y concentración, que se traducen en mayores niveles de aprendizaje.

- **Actividades.** Hemos desarrollado ejercicios y casos prácticos interactivos, integrados en los contenidos, que fomentan la participación e interacción continua de los alumnos y permiten que vayan afianzando los conocimientos al mismo tiempo que los adquieren, con el fin de que lleguen totalmente preparados a la evaluación final y la superen sin dificultades.

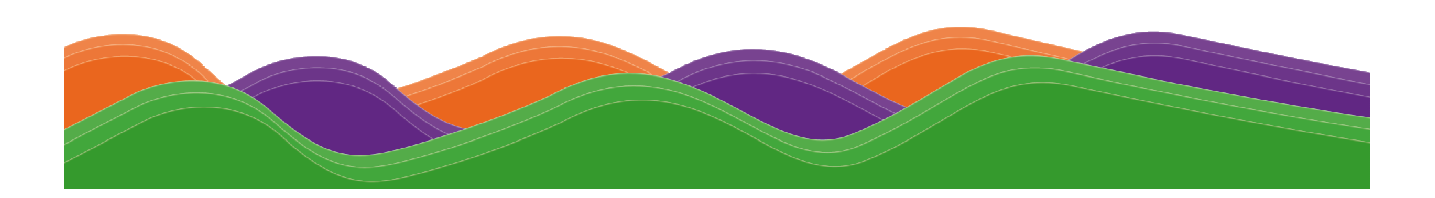

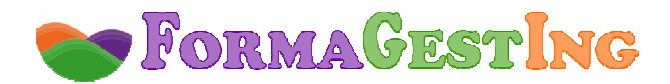

#### - **Tutores a disposición del alumno:**

Un tutor de contenido experto en la materia que resolverá las dudas concretas sobre el temario y los ejercicios.

Un tutor pedagógico que le ayudará y motivará a lo largo del curso. Se pondrá en contacto periódicamente con los alumnos informándoles de su estado de evolución y animándoles a finalizar con éxito el curso. También les informará de todo lo relativo al curso (información de interés, inclusión de documentación adicional en la biblioteca, etc.).

Un tutor técnico o web máster que resolverá cualquier problema técnico de acceso a la plataforma, registro de notas, etc.

- **Otros servicios.** Estos cursos disponen de tutorías, correo electrónico, biblioteca (donde se encuentran documentos formativos complementarios, como el manual del curso), chat, FAQ's, agenda y calendario, foro y otros servicios incluidos en el Campus Virtual.

#### **DIPLOMA**

 Al finalizar el curso los alumnos recibirán un **Diploma** o **Certificado**. "Enseñanza que no conduce a la obtención de un título con valor oficial".

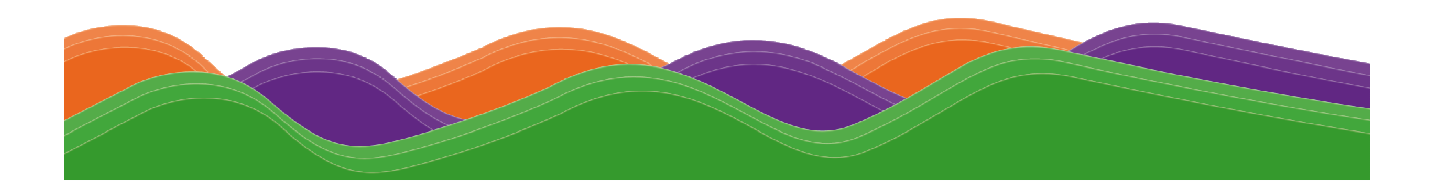